## **Виртуализация**

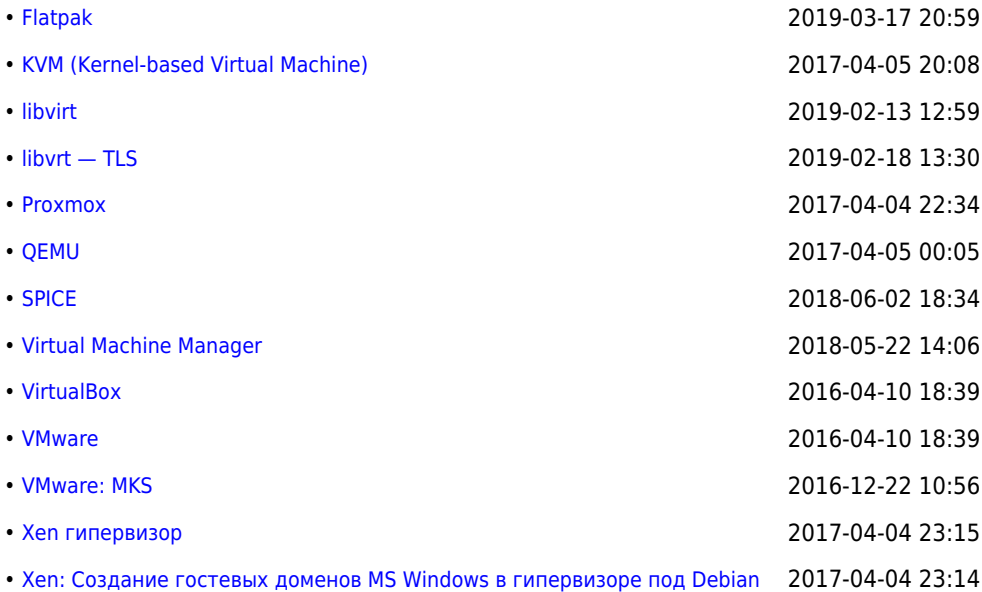

**<http://sysadminmosaic.ru/tag/virtualization>**

**2015-11-27 17:54**

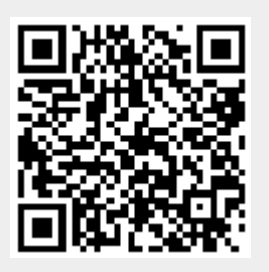